# **CS 91R: The Computational Image Assignment 6: Image Stitching I**

#### **DUE March 26th at 11:59 PM**

In this lab, we will stitch together multiple images using geometric transformations and forward and backward warping. This will be a two part-lab, with both due after spring break.

#### **1 Tasks**

1. [**insert**] Using perspective\_4point\_transform or homography2d from [jsfeat,](https://inspirit.github.io/jsfeat/#math) use forward warping to draw webcam images on different quadrangles on a background image.

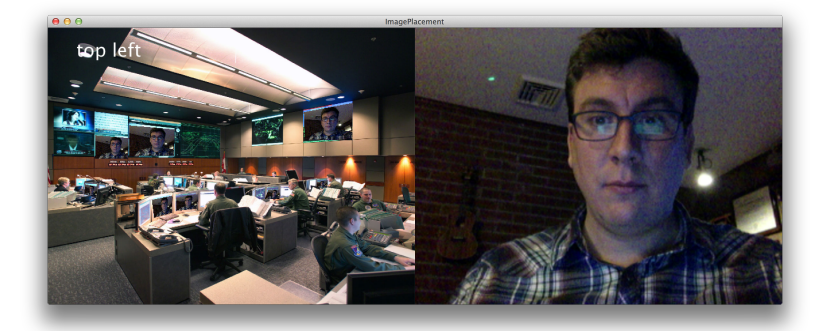

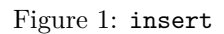

2. [**extract**] Using perspective\_4point\_transform or homography2d from [jsfeat,](https://inspirit.github.io/jsfeat/#math) use forward warping to draw only a part of the webcam image, essentially **rectifying** that part of the image.

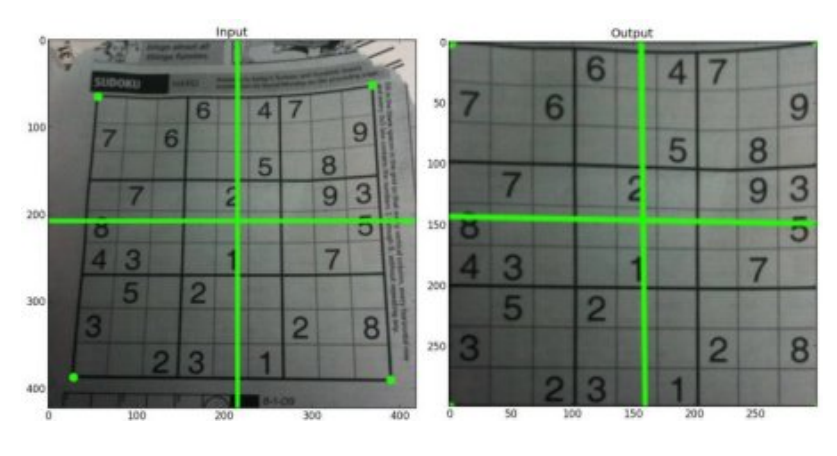

Figure 2: extract

- 3. Use [OpenCV's](https://docs.opencv.org/4.9.0/dd/d52/tutorial_js_geometric_transformations.html) getPerspectiveTransform and [warpPerspective](https://docs.opencv.org/4.x/da/d54/group__imgproc__transform.html#ga8f6d378f9f8eebb5cb55cd3ae295a999) to accomplish the two previous tasks (insert & extract).
	- NOTES: The tutorial has a bug, use: let dsize = new cv. Size(src.cols, src.rows); And, more on [OpenCV's](https://docs.opencv.org/4.9.0/de/d06/tutorial_js_basic_ops.html) Mat in JavaScript.

#### <span id="page-1-0"></span>**2 Final Sketch**

Combine your work into a single sketch:

- 'i': insert the webcam image into a static image using jsfeat
- 'e': extract a piece of the webcam image and rectify it using jsfeat
- 'j': insert the webcam image into a static image using opencv
- 'f': extract a piece of the webcam image and rectify it using opencv

Write in the reflection.md about how your opency  $\&$  jsfeat approaches compare.

## **3 Challenge Problems**

- 1. Insert a static image into the live webcam image.
- 2. Stitch together multiple images (different views of a planar surface or rotating from a single point).
- 3. Automatically find the target quadrangle(s).

### **4 Learning Objectives**

- use homographies to apply arbitrary 2D-geometry transformations
- compare forward and backward warping
- estimate geometric transformations from examples
- use [jsfeat](https://inspirit.github.io/jsfeat/#structs) for some linear-algebra tasks
- use [opencv](https://docs.opencv.org/4.x/da/d6e/tutorial_py_geometric_transformations.html) for some computer vision tasks

#### **5 Deliverables**

- 1. Commit the JavaScript sketch.js to the repo.
- 2. Write the reflection (as a markdown document named reflection.md) about what you were able to accomplish in this lab. Don't forget the collaboration statement!